## **Outline**

# STAT22000 Autumn <sup>2013</sup> Lecture <sup>3</sup>

Yibi Huang

March 23, <sup>2014</sup>

1.3 Density Curves and Normal Distributions

Lecture <sup>3</sup> - <sup>1</sup>

- ▶ Density curves
	- ▶ area under a density curve
	- ▶ mean and median for density curves
- $\blacktriangleright$  Normal distributions
	- ► The 68-95-99.7 rule
	- $\triangleright$  Using the standard normal table
	- ► Standardization
	- $\blacktriangleright$  Inverse normal calculations
	- $\triangleright$  Normal quantile plots

Lecture <sup>3</sup> - <sup>2</sup>

#### Recall in <sup>a</sup> histogram (area of a bin)  $\propto$  (number of obs. in that bin). By rescaling the height of bars as percentage of obs. in the bin bin width , we can make the area of bars equal to the percentages of of observations in the bins. E.g., histogram of the lengths of <sup>800</sup> calls to <sup>a</sup> customer service center call count<br>
<u>length of calls</u><br>
0 1 12  $0 - 1$  12<br>1 - 2 52 <sup>1</sup> - <sup>2</sup> <sup>52</sup> <sup>2</sup> - <sup>3</sup> <sup>99</sup> <sup>3</sup> - <sup>4</sup> <sup>116</sup> <sup>4</sup> - <sup>5</sup> <sup>108</sup> <sup>5</sup> - <sup>6</sup> <sup>83</sup> <sup>6</sup> - <sup>7</sup> <sup>89</sup> <sup>7</sup> - <sup>8</sup> <sup>68</sup> <sup>8</sup> - <sup>9</sup> <sup>39</sup> <sup>9</sup> - <sup>10</sup> <sup>37</sup> <sup>10</sup> - <sup>11</sup> <sup>32</sup>  $\begin{bmatrix} 11 & -12 & 18 \\ 12 & -13 & 14 \\ 13 & -14 & 12 \end{bmatrix}$  $12 - 13$ <br> $13 - 14$

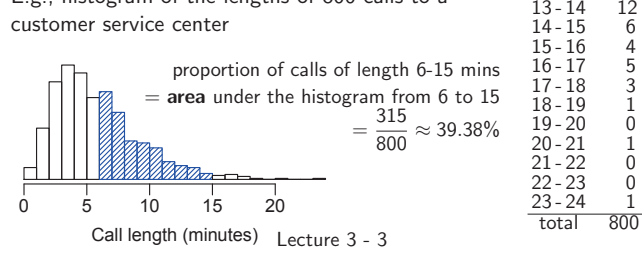

<sup>A</sup> density curve is also <sup>a</sup> mathematical model of <sup>a</sup> distribution. By "a model" we mean that if the data can be generated in the same way as in the original data to <sup>a</sup> larger size (e.g., by taking <sup>a</sup> larger sample, or repeating an experimental procedure more times, etc), we believe the histogram of the data will approach the density curve.

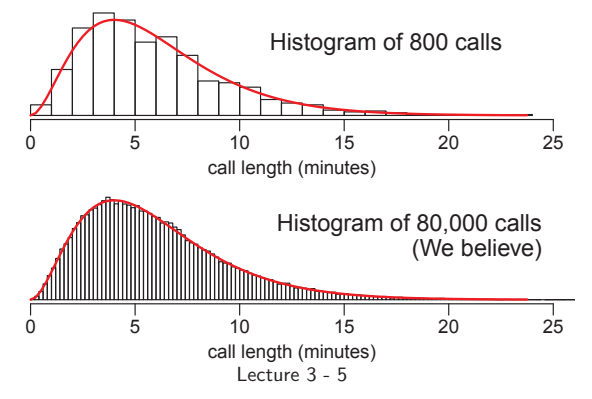

#### Density Curves

<sup>A</sup> density curve is <sup>a</sup> smoothed approximation of <sup>a</sup> histogram. E.g., here is the histogram of the lengths of <sup>800</sup> calls to <sup>a</sup> customer service center.

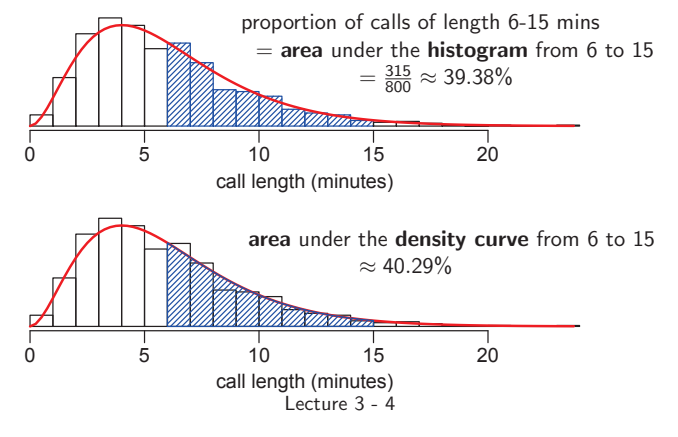

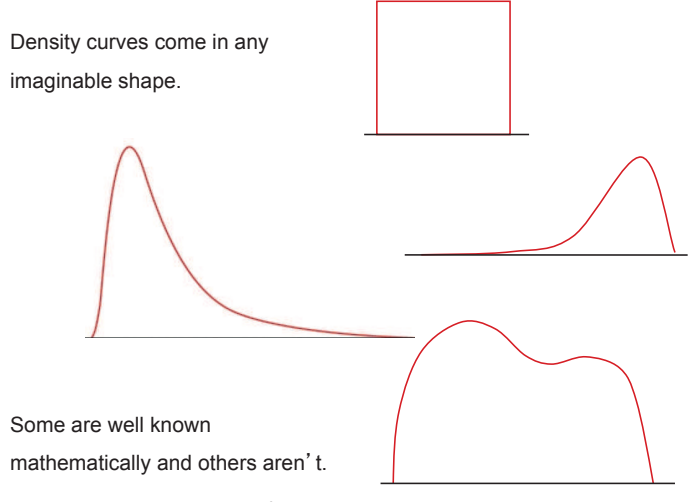

## Properties of Density Curves

- $\blacktriangleright$  A density curve is *nonnegative*, i.e., always on or above the zero line.
- $\blacktriangleright$  The total area under the density curve is always 1, or 100%.

## Mean and Median of <sup>a</sup> Density Curve (1)

The **median** of a density curve is the *equal-areas point*: the point that divides the area under the curve in half

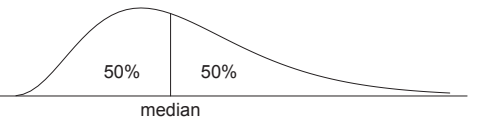

The mean of a density curve is the *balance point*, at which the curve would balance if it were made of solid material.

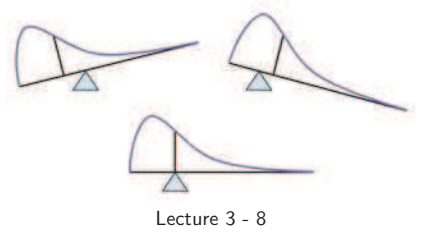

Lecture <sup>3</sup> - <sup>7</sup>

## Mean and Median of <sup>a</sup> Density Curve (2)

The median and mean are the same for <sup>a</sup> symmetric density curve.

The mean of <sup>a</sup> skewed curve is pulled in the direction of the long tail.

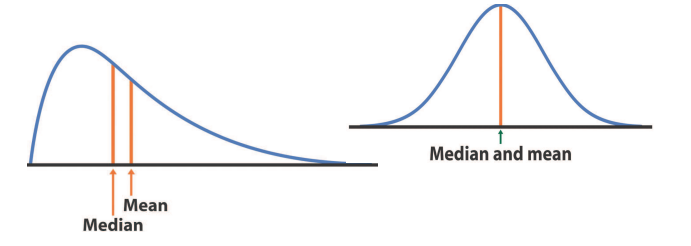

Lecture <sup>3</sup> - <sup>9</sup>

#### Area Under <sup>A</sup> Density Curve

For <sup>a</sup> density, not only the centers (mean, median) are important, in many cases, the distribution itself is more important, e.g., the percentage of  $65+$  people in a country is directly related to the social security budget of the government.

For <sup>a</sup> distribution, the percentage of cases in <sup>a</sup> range is represented by the area under the density curve for <sup>a</sup> range of values.

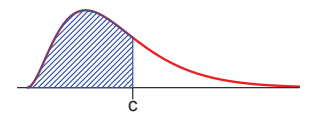

area of the shaded region  $=$  proportion of cases  $\lt c$ 

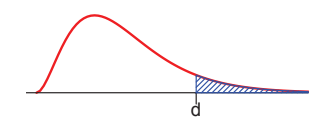

area of the shaded region  $=$  proportion of cases between <sup>a</sup> and b

<sup>a</sup> <sup>b</sup>

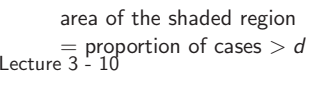

## Normal Distributions

Normal distributions (aka. Gaussian distributions) are <sup>a</sup> family of symmetric, bell- shaped density curves defined by

a mean  $\mu$ , and an SD  $\sigma$ 

denoted as  $N(\mu, \sigma)$ . The formula for the  $N(\mu, \sigma)$  curve is

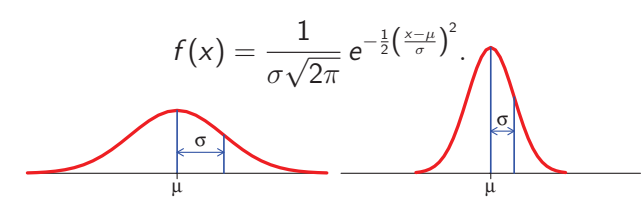

A normal distribution with  $\mu = 0$ , and  $\sigma = 1$  is called the standard normal distribution, denoted as  $N(0, 1)$ .

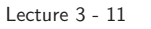

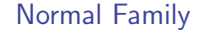

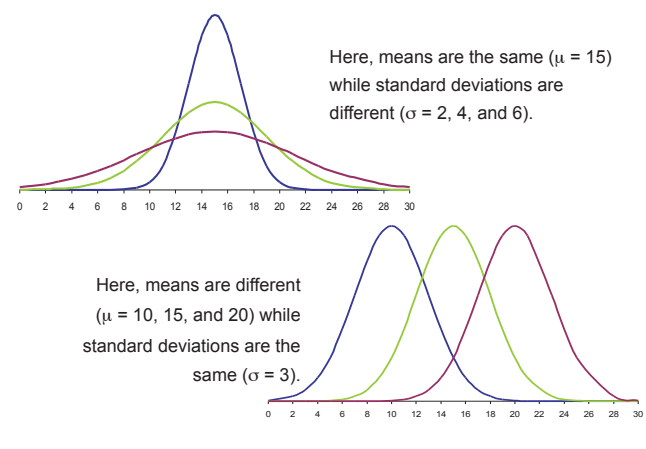

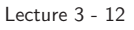

#### 68-95-99.7% Rule for Normal Distributions

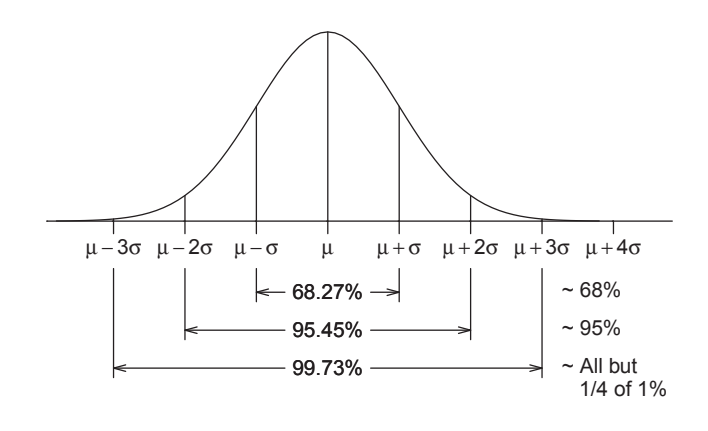

Lecture <sup>3</sup> - <sup>13</sup>

#### Normal Calculation

In statistics, <sup>a</sup> calculation that we will do from time to time is to find areas under a normal curve  $N(\mu, \sigma)$ , which represent proportions of observations from that Normal distribution.

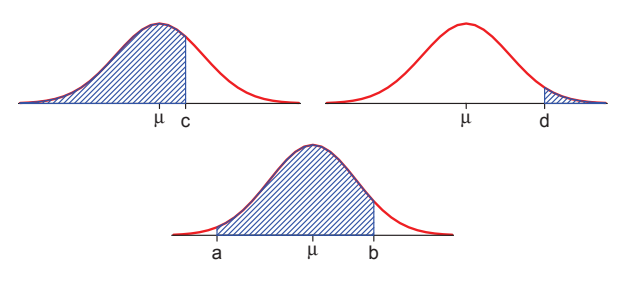

Unfortunate there is no simple formula for areas under <sup>a</sup> Normal curve. We need to use either softwares or the standard normal table in the next <sup>2</sup> slides.

Lecture <sup>3</sup> - <sup>14</sup>

z table entry = shaded area **Standard Normal Table** (Table A at the end of the Textbook) The standard normal table <sup>g</sup>ives the areas under the  $N(0, 1)$ curve to the left of <sup>z</sup>. E.g., for  $z = -0.83$ , look at the row <sup>−</sup>0.<sup>8</sup> and the column 0.03. −0.83 shaded area  $= 0.2033$ <sup>z</sup> .00 .01 .02 .03 .04 .05 .06 .07 .08 .09 <sup>−</sup>3.<sup>4</sup> .0003 .0003 .0003 .0003 .0003 .0003 .0003 .0003 .0003 .0002 <sup>−</sup>3.<sup>3</sup> .0005 .0005 .0005 .0004 .0004 .0004 .0004 .0004 .0004 .0003 <sup>−</sup>3.<sup>2</sup> .0007 .0007 .0006 .0006 .0006 .0006 .0006 .0005 .0005 .0005 <sup>−</sup>3.<sup>1</sup> .0010 .0009 .0009 .0009 .0008 .0008 .0008 .0008 .0007 .0007 <sup>−</sup>3.<sup>0</sup> .0013 .0013 .0013 .0012 .0012 .0011 .0011 .0011 .0010 .0010 <sup>−</sup>2.<sup>9</sup> .0019 .0018 .0018 .0017 .0016 .0016 .0015 .0015 .0014 .0014 <sup>−</sup>2.<sup>8</sup> .0026 .0025 .0024 .0023 .0023 .0022 .0021 .0021 .0020 .0019 <sup>−</sup>2.<sup>7</sup> .0035 .0034 .0033 .0032 .0031 .0030 .0029 .0028 .0027 .0026 <sup>−</sup>2.<sup>6</sup> .0047 .0045 .0044 .0043 .0041 .0040 .0039 .0038 .0037 .0036 <sup>−</sup>2.<sup>5</sup> .0062 .0060 .0059 .0057 .0055 .0054 .0052 .0051 .0049 .0048 <sup>−</sup>2.<sup>4</sup> .0082 .0080 .0078 .0075 .0073 .0071 .0069 .0068 .0066 .0064 <sup>−</sup>2.<sup>3</sup> .0107 .0104 .0102 .0099 .0096 .0094 .0091 .0089 .0087 .0084 <sup>−</sup>2.<sup>2</sup> .0139 .0136 .0132 .0129 .0125 .0122 .0119 .0116 .0113 .0110 <sup>−</sup>2.<sup>1</sup> .0179 .0174 .0170 .0166 .0162 .0158 .0154 .0150 .0146 .0143 <sup>−</sup>2.<sup>0</sup> .0228 .0222 .0217 .0212 .0207 .0202 .0197 .0192 .0188 .0183 <sup>−</sup>1.<sup>9</sup> .0287 .0281 .0274 .0268 .0262 .0256 .0250 .0244 .0239 .0233 <sup>−</sup>1.<sup>8</sup> .0359 .0351 .0344 .0336 .0329 .0322 .0314 .0307 .0301 .0294 <sup>−</sup>1.<sup>7</sup> .0446 .0436 .0427 .0418 .0409 .0401 .0392 .0384 .0375 .0367 <sup>−</sup>1.<sup>6</sup> .0548 .0537 .0526 .0516 .0505 .0495 .0485 .0475 .0465 .0455 <sup>−</sup>1.<sup>5</sup> .0668 .0655 .0643 .0630 .0618 .0606 .0594 .0582 .0571 .0559 <sup>−</sup>1.<sup>4</sup> .0808 .0793 .0778 .0764 .0749 .0735 .0721 .0708 .0694 .0681 <sup>−</sup>1.<sup>3</sup> .0968 .0951 .0934 .0918 .0901 .0885 .0869 .0853 .0838 .0823 <sup>−</sup>1.<sup>2</sup> .1151 .1131 .1112 .1093 .1075 .1056 .1038 .1020 .1003 .0985 <sup>−</sup>1.<sup>1</sup> .1357 .1335 .1314 .1292 .1271 .1251 .1230 .1210 .1190 .1170 <sup>−</sup>1.<sup>0</sup> .1587 .1562 .1539 .1515 .1492 .1469 .1446 .1423 .1401 .1379 <sup>−</sup>0.<sup>9</sup> .1841 .1814 .1788 .1762 .1736 .1711 .1685 .1660 .1635 .1611 <sup>−</sup>0.<sup>8</sup> .2119 .2090 .2061 .2033 .2005 .1977 .1949 .1922 .1894 .1867 <sup>−</sup>0.<sup>7</sup> .2420 .2389 .2358 .2327 .2296 .2266 .2236 .2206 .2177 .2148 <sup>−</sup>0.<sup>6</sup> .2743 .2709 .2676 .2643 .2611 .2578 .2546 .2514 .2483 .2451 <sup>−</sup>0.<sup>5</sup> .3085 .3050 .3015 .2981 .2946 .2912 .2877 .2843 .2810 .2776 <sup>−</sup>0.<sup>4</sup> .3446 .3409 .3372 .3336 .3300 .3264 .3228 .3192 .3156 .3121 <sup>−</sup>0.<sup>3</sup> .3821 .3783 .3745 .3707 .3669 .3632 .3594 .3557 .3520 .3483 <sup>−</sup>0.<sup>2</sup> .4207 .4168 .4129 .4090 .4052 .4013 .3974 .3936 .3897 .3859 <sup>−</sup>0.<sup>1</sup> .4602 .4562 .4522 .4483 .4443 .4404 .4364 .4325 .4286 .4247 <sup>−</sup>0.<sup>0</sup> .5000 .4960 .4920 .4880 .4840 .4801 .4761 .4721 .4681 .4641 <sup>5000</sup>.49<br>Lecture

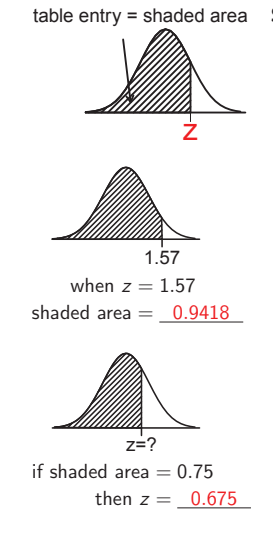

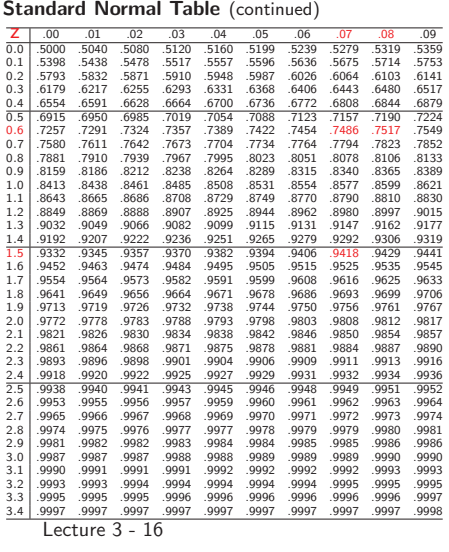

All the following curves are the standard normal. Use the standard normal table to find the area of the shaded regions.

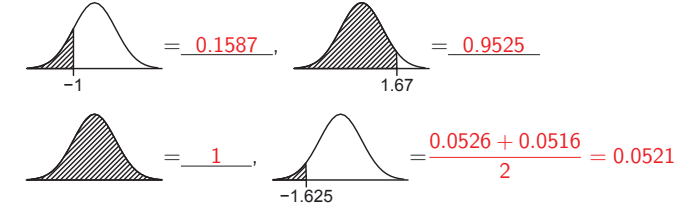

Alternatively, one can use the <sup>R</sup> command pnorm() to find areas under the standard normal  $N(0, 1)$  curve.

 $>$  pnorm $(-1)$ [1] 0.1586553  $>$  pnorm $(1.67)$ [1] 0.9525403  $>$  pnorm( $-1.625$ ) [1] 0.05208128

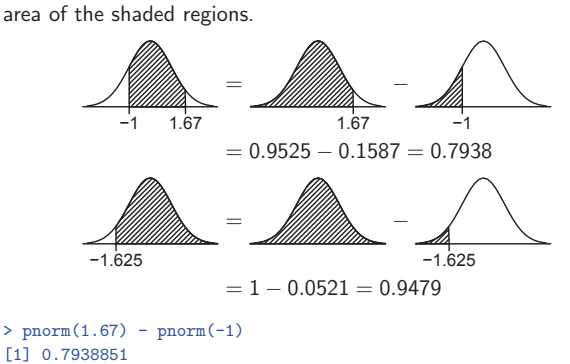

All the following curves are the standard normal  $N(0, 1)$ . Find the

 $> 1-pnorm(-1.625)$ [1] 0.9479187

Alternatively, we can ask <sup>R</sup> to find the area in the UPPER tail.

<sup>&</sup>gt; pnorm(-1.625,lower.tail=FALSE) [1] 0.9479187

Lecture <sup>3</sup> - <sup>18</sup>

Conversely, we sometimes want to find the <sup>z</sup> for <sup>a</sup> <sup>g</sup>iven area.

If 
$$
2z=7
$$
  
\nIf  $z=7$   
\nIf  $z=7$   
\n $z=7$   
\n $2z=7$   
\n $z=7$   
\n $z=7$   
\n $z=7$   
\n $z=7$   
\n $z=7$   
\n $z=7$   
\n $z=7$   
\n $z=7$   
\n $z=7$   
\n $z=1.28$ 

The R command to find z for a given area under the  $N(0, 1)$  curve is qnorm().

<sup>&</sup>gt; qnorm(0.95) [1] 1.644854  $>$  qnorm $(0.1)$ [1] -1.281552

Lecture <sup>3</sup> - <sup>19</sup>

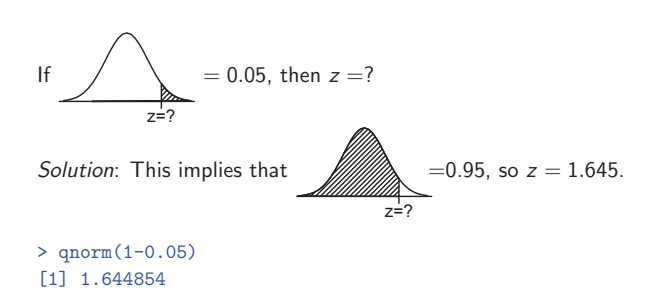

Alternatively, one can specify that 0.05 is the upper-tail area.

<sup>&</sup>gt; qnorm(0.05,lower.tail=F) [1] 1.644854

Now we know how to find area under a  $N(0, 1)$  curve using the normal table or R. How about a general normal curve  $N(\mu, \sigma)$ ? This has to do with a standardized value or a z-score. See next slide.

Lecture <sup>3</sup> - <sup>20</sup>

#### Standardized Value (aka. <sup>z</sup>-Scores) (1)

► For an observation x from a distribution with mean  $\mu$  and SD  $\sigma$ , the standardized value of x says how many SDs x is above  $(+$  sign) or below  $(-$  sign) the mean, i.e.,

$$
z=\frac{x-\mu}{\sigma}.
$$

 $\triangleright$  A standardized value is often called a z-score.

E.g., Men's heights follow a  $N(69", 3")$  distribution.

- A height of 66" has a z-score of  $\frac{66" 69"}{3"} = -1$ , i.e., a 66" tall man is 1 SD below the mean.
- A height of 74" has a z-score of  $\frac{75" 69"}{3"} \approx 1.67$ , i.e., <sup>a</sup> 74" tall man is 1.67 SD above the mean.
- ▶ What height has a z-score of  $+2$ ?  $69'' + 2 \times 3'' = 72''$ .

Lecture <sup>3</sup> - <sup>21</sup>

Standardized Value (aka. <sup>z</sup>-Scores) (2)

Standardization is simply <sup>a</sup> change of units.

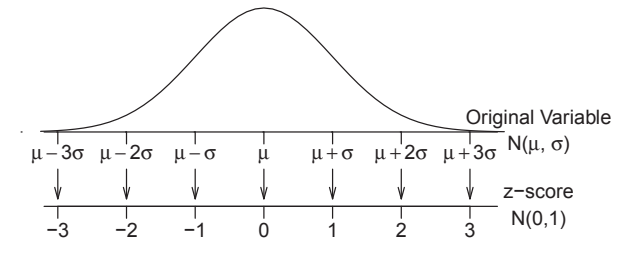

For a variable X with a normal distribution  $N(\mu, \sigma)$ , after standardization, its *z*-score  $Z = \frac{X-\mu}{\sigma}$  has a standard normal distribution  $N(0, 1)$ .

This is because all normal distributions have the same shape; differ only in center and scale.

Lecture <sup>3</sup> - <sup>22</sup>

#### Example: Men's Height

Men's heights follow <sup>a</sup> N(69", 3") distribution. What percent of men with heights between 66" and 74" (that is, 5'6" and 6'2"?)

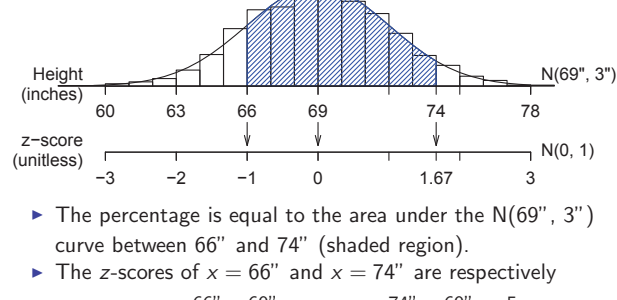

 $x - \mu$  $\frac{\epsilon-\mu}{\sigma}=\frac{66^{\prime\prime}-69^{\prime\prime}}{3^{\prime\prime}}$  $\frac{-69^{\prime\prime}}{3^{\prime\prime}}=-1,$  and  $\frac{74^{\prime\prime}-69^{\prime\prime}}{3^{\prime\prime}}$  $\frac{-69^{\circ}}{3^{\circ}} = \frac{5}{3}$  $\frac{1}{3} = 1.67$ 

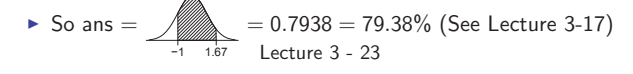

#### Example: Length of Pregnancy

The length of the human pregnancy is not fixed. It is known that it varies according to <sup>a</sup> distribution which is roughly normal, with <sup>a</sup> mean of <sup>266</sup> days, and an SD of <sup>16</sup> days.

What percent of pregnancies last more than <sup>240</sup> days (8 months)?

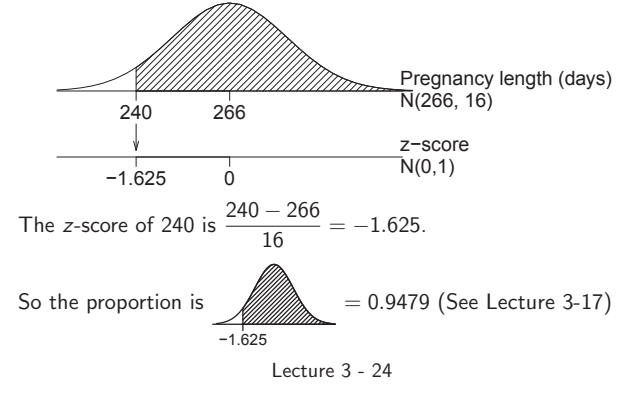

### Inverse Normal Calculation

How long are the longest 5% of pregnancies (in the pregnancy length example)?

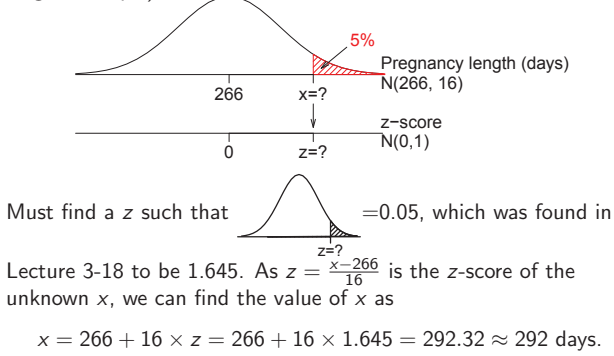

The method:

standard normal curve  $\rightarrow$  z-scores  $\rightarrow$  original variable. Lecture <sup>3</sup> - <sup>25</sup>

#### General Procedure for Normal Calculation

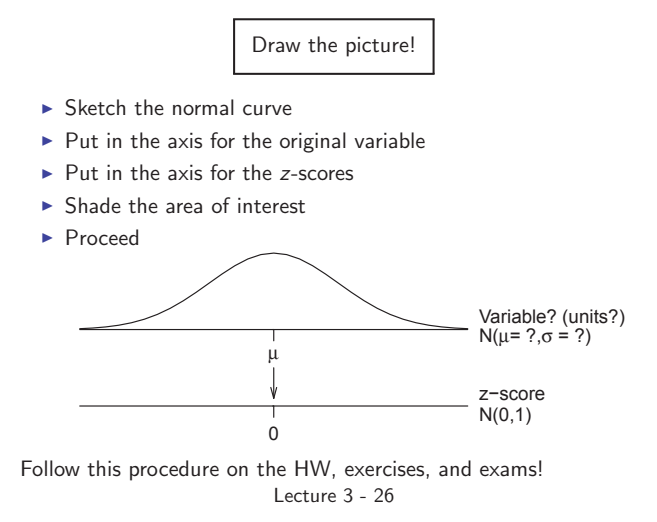

## Normal Quantile Plots (aka. Normal QQ Plots)

How to make <sup>a</sup> normal quantile plot?

- 1. Given data  $(x_1, x_2, \ldots, x_n)$ , arrange the data in increasing order:  $x_{(1)}, x_{(2)}, \ldots, x_{(n)}$ .
- 2. Find quantiles of the N $(0,1)$  distribution:  $z_{(\frac{1}{n+1})}, z_{(\frac{2}{n+1})},$  $\ldots, z_{(\frac{n}{n+1})}.$ That is,  $z_{(\frac{i}{n+1})}$  is a value such that  $\text{P}(Z \leq z_{(\frac{i}{n+1})}) = \frac{i}{n+1}$  for  $Z \sim N(0, 1)$ .
- 3. Plot the  $x_{(i)}$  values against the  $z_{(\frac{i}{n+1})}$  values. That is, plot the points  $(z_{(\frac{i}{n+1})}, x_{(i)})$  for  $i = 1, 2, \ldots, n$

#### Interpreting Normal Probability Plots

- ► If the data are approximately normal, the plot will be close to <sup>a</sup> straight line.
- ▶ Systematic deviations from a straight line indicate a non-normal distribution.
- ▶ Outliers appear as points that are far away from the overall pattern of the plot.
- $\blacktriangleright$  In R, use qqnorm()

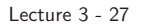

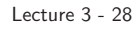

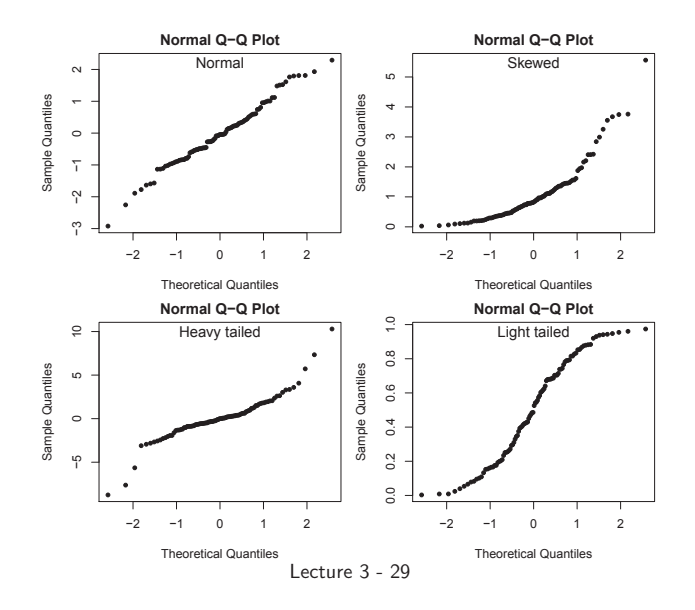